# **Administrivia**

- **Lab 2 due Friday**
- **Midterm review section this Friday**
- **Midterm exam in class next Wednesday Feb. 12**
	- **-** Open note, but no textbook or electronic devices
	- **-** Bring lecture note printouts
- I'll hold extra office hours Tuesday, check web site

# **Today's Big Adventure**

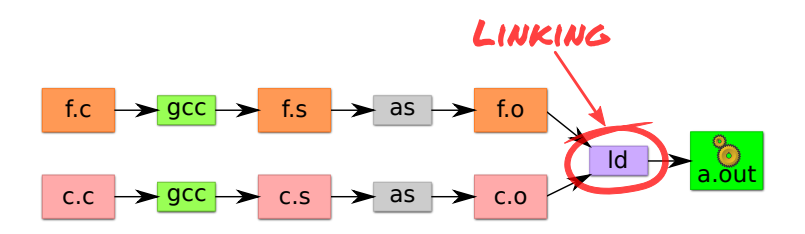

- **How to name and refer to things that don't exist yet**
- **How to merge separate name spaces into a cohesive whole**
- **More information:**
	- **-** [How to write shared libraries](http://www.akkadia.org/drepper/dsohowto.pdf)
	- **-** Run "nm," "objdump," and "readelf" on a few .o and a.out files.
	- **-** [The ELF standard](http://www.scs.stanford.edu/20wi-cs140/sched/readings/elf.pdf)
	- **-** Examine [/usr/include/elf.h](https://sourceware.org/git/?p=glibc.git;a=blob;f=elf/elf.h)

### **How is a program executed?**

#### • **On Unix systems, read by "loader"**

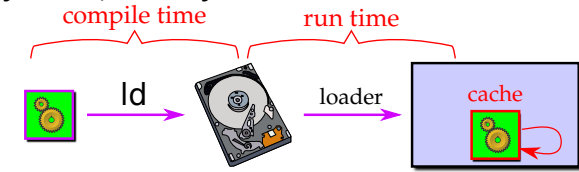

- Reads all code/data segments into buffer cache; Maps code (read only) and initialized data (r/w) into addr space
- **-** Or...fakes process state to look like paged out
- **Lots of optimizations happen in practice:**
	- **-** Zero-initialized data does not need to be read in.
	- **-** Demand load: wait until code used before get from disk
	- **-** Copies of same program running? Share code
	- **-** Multiple programs use same routines: share code

### **x86 Assembly syntax**

- **Linux uses AT&T assembler syntax places destination last**
	- **-** Be aware that intel syntax (used in manual) places destination first
- **Types of operand available:**
	- **-** Registers start with "%" movl %edx,%eax
	- **-** Immediate values (constants) prefixed by "\$" movl \$0xff,%edx
	- **-** (%reg) is value at address in register reg movl (%edi),%eax
	- **-** n(%reg) is value at address in (register reg)+n movl 8(%ebp),%eax
	- **-** \*%reg in an indirection through reg call \*%eax
	- **-** Everything else is an address movl var,%eax; call printf
- **Some heavily used instructions**
	- **-** movl moves (copies) value from source to destination
	- **-** pushl/popl pushes/pops value on stack
	- **-** call pushes next instruction address to stack and jumps to target
	- **-** ret pops address of stack and jumps to it
	- **-** leave equivalent to movl %ebp,%esp; popl %ebp

### **Perspectives on memory contents**

#### • **Programming language view: x** += 1**;** add \$1, %eax

- **-** Instructions: Specify operations to perform
- **-** Variables: Operands that can change over time
- **-** Constants: Operands that never change

#### • **Hardware view:**

- **-** executable: code, usually read-only
- **-** read only: constants (maybe one copy for all processes)
- **-** read/write: variables (each process needs own copy)

#### • **Need addresses to use data:**

- **-** Addresses locate things. Must update them when you move
- **-** Examples: linkers, garbage collectors, URL

### • **Binding time: When is a value determined/computed?**

**-** Early to late: Compile time, Link time, Load time, Runtime

## **Running example: hello program**

#### • **Hello program**

- **-** Write friendly greeting to terminal
- **-** Exit cleanly

### • **Every programming language addresses this problem**

### [\[demo\]](http://www.scs.stanford.edu/20wi-cs140/notes/hello.tar.gz)

# **Running example: hello program**

#### • **Hello program**

- **-** Write friendly greeting to terminal
- **-** Exit cleanly
- **Every programming language addresses this problem**
- **Concept should be familiar if you took 106B:**

```
int main() {
   cout << "Hello, world!" << endl;
   return 0;
}
```
• **Today's lecture: 80 minutes on hello world**

### **Hello world – CS140-style**

```
#include <sys/syscall.h>
int my_errno;
const char greeting [] = "hello world\nu";int my_write(int fd, const void *buf, size_t len)
{
  int ret;
  asm volatile ("int $0x80" : "=a" (ret)
                 : "0" (SYS_write),
                   "b" (fd), "c" (buf), "d" (len)
                 : "memory");
  if (ret \langle 0 \rangle {
   my_error = -ret;return -1;
 }
  return ret;
}
```
int main() { my\_write (1, greeting, my\_strlen(greeting)); }

## **Examining** hello1.s

- **Watching video? Grab [the source](http://www.scs.stanford.edu/20wi-cs140/notes/hello.tar.gz) and try it yourself**
- gcc -S hello1.c **produces assembly output in** hello1.s
- **Check the definitions of** my\_errno**,** greeting**,** main**,** my\_write
- .globl **symbol makes symbol global**
- **Sections of** hello1.s **are directed to various segments**
	- **-** .text says put following contents into text segment
	- **-** .data, .rodata says to put into data or read-only data
	- **-** .comm symbol,size,align declares symbol and allows multiple definitions (like C but not C++)

### • **See how function calls push arguments to stack, then pop**

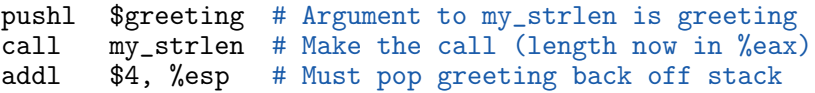

### **Disassembling** hello1

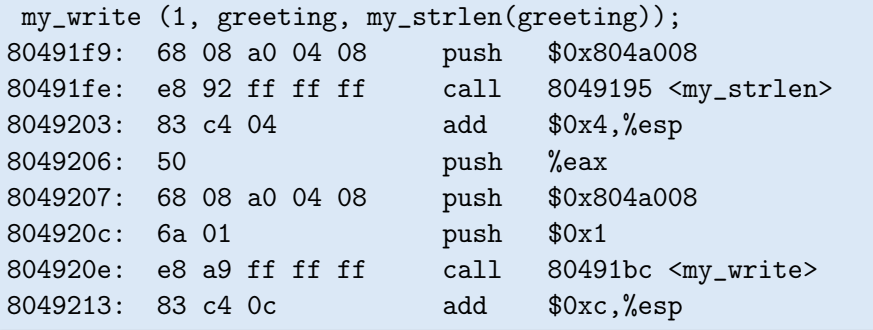

- **Disassemble from shell with** objdump -Sr hello1
- **Note** push **encodes address of greeting (0x80483c0)**
- **Offsets in** call **instructions: 0xffffff92 = -110, 0xffffffa9 = -87** 
	- Binary encoding takes offset relative to next instruction

### **How is a process specified?**

#### \$ readelf -h hello1 ELF Header:

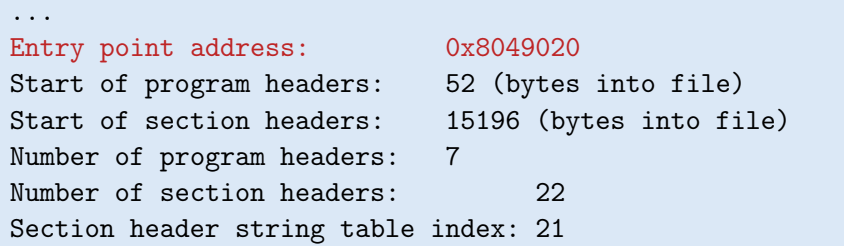

#### • **Executable files are the linker/loader interface. Must tell OS:**

- **-** What is code? What is data? Where should they live?
- **-** This is part of the purpose of [the ELF standard](http://www.scs.stanford.edu/20wi-cs140/sched/readings/elf.pdf)
- **Every ELF file starts with ELF an header**
	- **-** Specifies entry point virtual address at which to start executing
	- **-** But how should the loader set up memory?

### **Recall what process memory looks like**

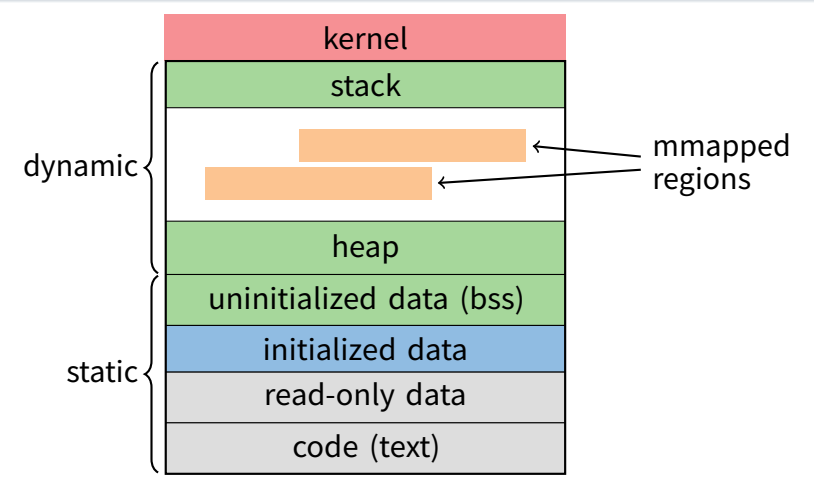

- **Address space divided into "segments"**
	- **-** Text, read-only data, data, bss, heap (dynamic data), and stack
	- **-** Recall gcc told assembler in which segments to put what contents

# **Who builds what?**

### • **Heap: allocated and laid out at runtime by malloc**

- **-** Namespace constructed dynamically, managed by programmer (names stored in pointers, and organized using data structures)
- **-** Compiler, linker not involved other than saying where it can start
- **Stack: allocated at runtime (func. calls), layout by compiler**
	- Names are relative off of stack (or frame) pointer
	- **-** Managed by compiler (alloc on procedure entry, free on exit)
	- **-** Linker not involved because namespace entirely local: Compiler has enough information to build it.

### • **Global data/code: allocated by compiler, layout by linker**

- **-** Compiler emits them and names with symbolic references
- **-** Linker lays them out and translates references
- **Mmapped regions: Managed by programmer or linker**
	- **-** Some programs directly call mmap; dynamic linker uses it, too

### **ELF program header**

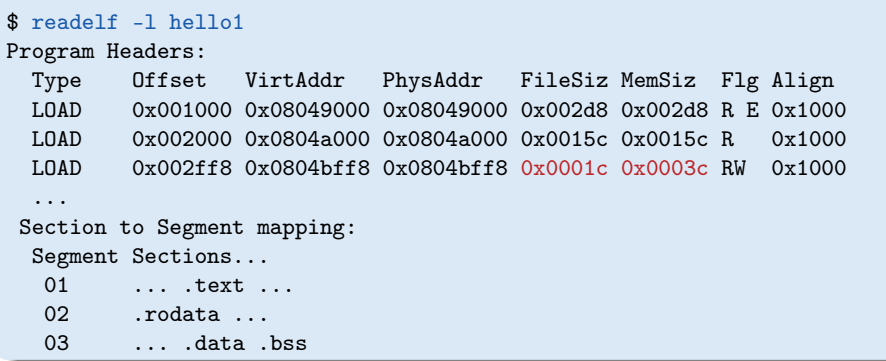

#### • **For executables, the ELF header points to a program header**

- **-** Says what segments of file to map where, with what permissions
- **Segment 03 has shorter file size then memory size**
	- **-** Only 0x1c bytes must be read into memory from file
	- **-** Remaining 0x20 bytes constitute the .bss
- Who creates the program header? The linker 13/44

# **Linkers (Linkage editors)**

#### • **Unix: ld**

- **-** Usually hidden behind compiler
- **-** Run gcc -v hello.c to see ld or invoked (may see collect2)

### • **Three functions:**

- **-** Collect together all pieces of a program
- **-** Coalesce like segments
- **-** Fix addresses of code and data so the program can run
- **Result: runnable program stored in new object file**
- **Why can't compiler do this?**
- **Usually linkers don't rearrange segments, but can**
	- **-** E.g., re-order instructions for fewer cache misses; remove routines that are never called from a.out

# **Linkers (Linkage editors)**

#### • **Unix: ld**

- **-** Usually hidden behind compiler
- **-** Run gcc -v hello.c to see ld or invoked (may see collect2)

### • **Three functions:**

- **-** Collect together all pieces of a program
- **-** Coalesce like segments
- **-** Fix addresses of code and data so the program can run
- **Result: runnable program stored in new object file**
- **Why can't compiler do this?**
	- **-** Limited world view: sees one file, rather than all files
- **Usually linkers don't rearrange segments, but can**
	- **-** E.g., re-order instructions for fewer cache misses; remove routines that are never called from a.out

# **Simple linker: two passes needed**

#### • **Pass 1:**

- **-** Coalesce like segments; arrange in non-overlapping memory
- **-** Read files' symbol tables, construct global symbol table with entry for every symbol used or defined
- Compute virtual address of each segment (at start+offset)

#### • **Pass 2:**

- **-** Patch references using file and global symbol table
- **-** Emit result
- **Symbol table: information about program kept while linker running**
	- **-** Segments: name, size, old location, new location
	- Symbols: name, input segment, offset within segment

### **Where to put emitted objects?**

#### • **Assember:**

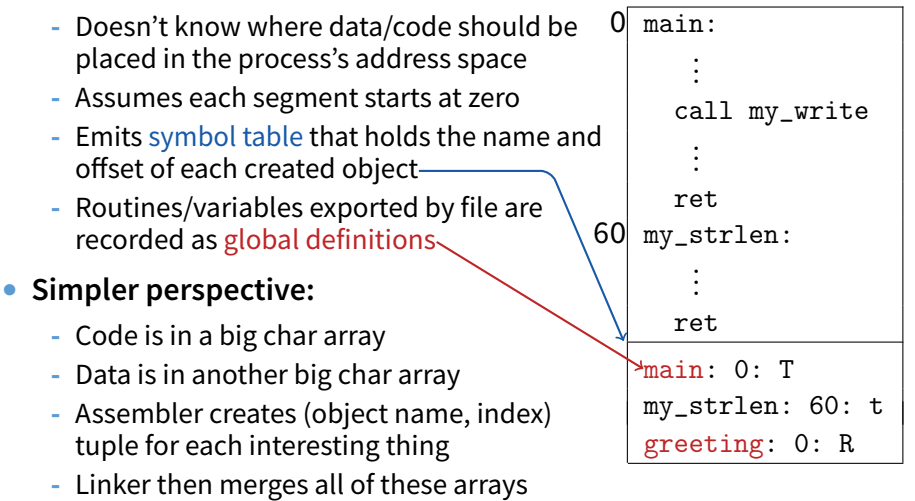

# **Object files**

\$ objdump -Sr hello2.o

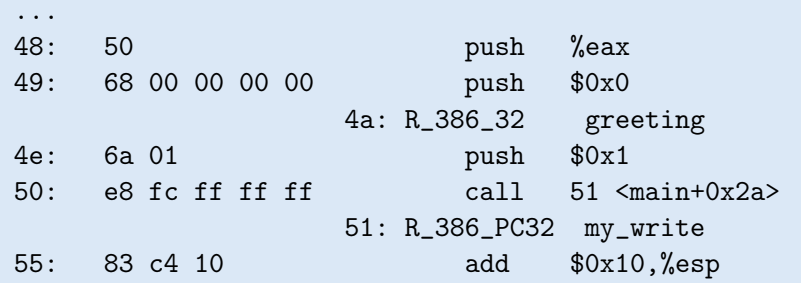

- **Let's create two-file program** hello2 **with** my\_write **in separate file**
	- **-** Compiler and assembler can't possibly know final addresses
- **Notice** push **uses 0 as address of** greeting
- **And** call **uses -4 as address of** my\_write**—why?**

# **Object files**

\$ objdump -Sr hello2.o

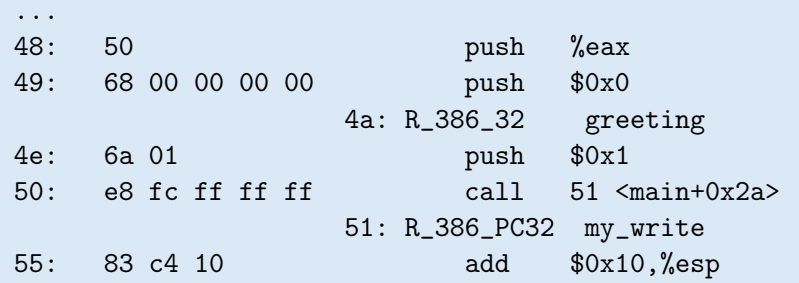

- **Let's create two-file program** hello2 **with** my\_write **in separate file**
	- **-** Compiler and assembler can't possibly know final addresses
- **Notice** push **uses 0 as address of** greeting
- **And** call **uses -4 as address of** my\_write**—why?**
	- Target (sitting at offset 51 in text) encoded relative to next instruction (add at offset 55)

# **Where is everything?**

### • **How to call procedures or reference variables?**

- **-** E.g., call to my\_write needs a target addr
- **-** Assembler uses 0 or PC (%eip) for address
- **-** Emits an external reference telling the linker the instruction's offset and the symbol it needs to be patched with

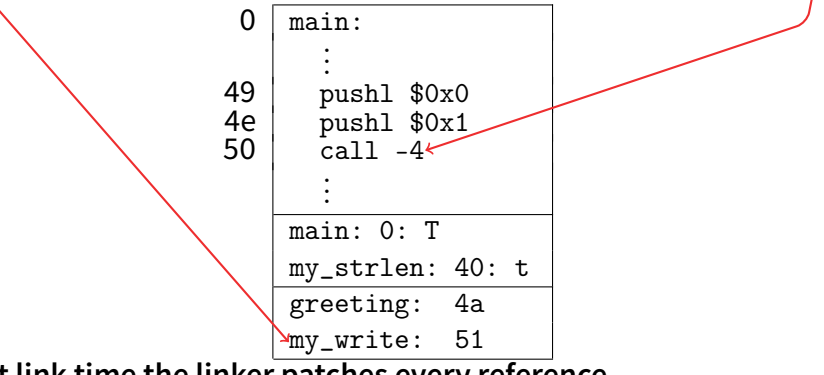

• **At link time the linker patches every reference**

### **Relocations**

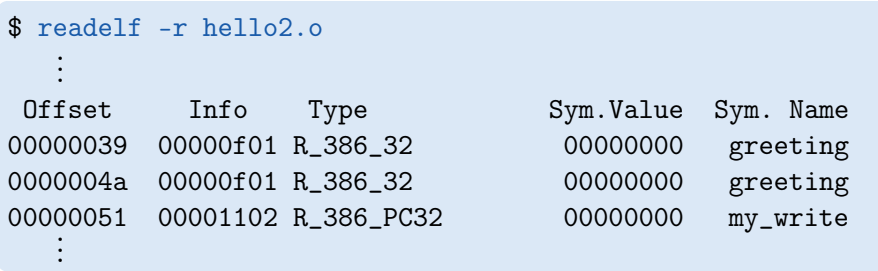

#### • **Object file stores list of required relocations**

- R<sub>-</sub>386<sub>-</sub>32 says add symbol value to value already in file (often 0)
- R\_386\_PC32 says add difference between symbol value and patch location to value already in file (often -4 for call)
- **-** Info encodes type and index of symbol value to use for patch

### **ELF sections**

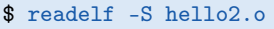

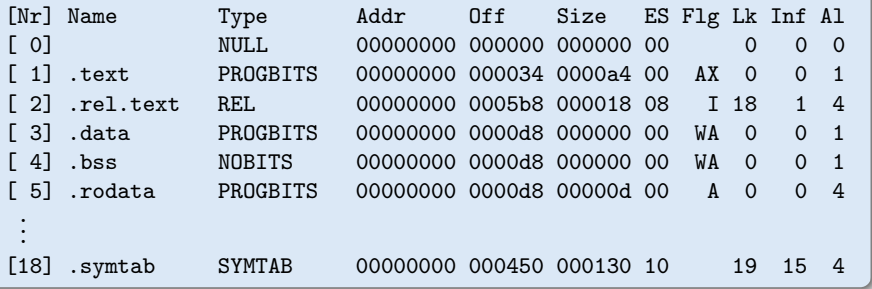

- **Memory segments have corresponding PROGBITS file segments**
- **But relocations and symbol tables reside in segments, too**
- **Segments can be arrays of fixed-size data structures**
	- So strings referenced as offsets into special string segments
- **Remember ELF header had section header string table index**
	- **-** That's so you can interpret names in section header

### **Symbol table**

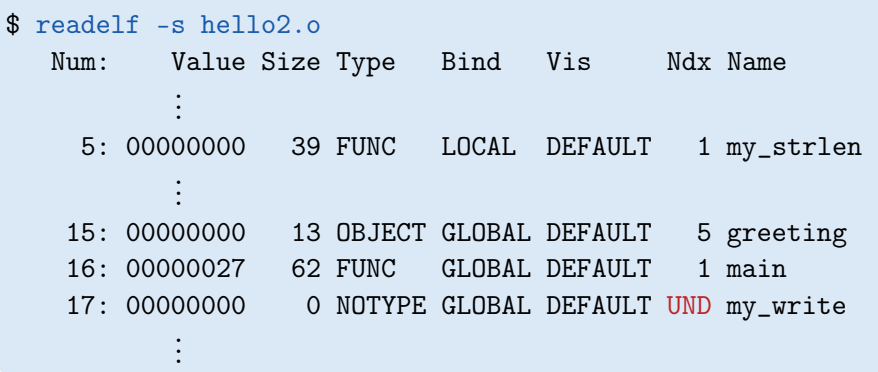

• **Lists all global, exported symbols**

- **-** Sometimes local ones, too, for debugging (e.g., my\_strlen)
- Each symbol has an offset in a particular section number
	- **-** On previous slide, 1 = .text, 5 = .rodata
	- **-** Special undefined section 0 means need symbol from other file

### **How to lay out emitted objects?**

### • **At link time, linker first:**

- **-** Coalesces all like segments (e.g., all .text, .rodata) from all files
- **-** Determines the size of each segment and the resulting address to place each object at
- **-** Stores all global definitions in a global symbol table that maps the definition to its final virtual address

#### • **Then in a second phase:**

- **-** Ensure each symbol has exactly 1 definition (except weak syms.)
- **-** For each relocation:
	- $\triangleright$  Look up referenced symbol's virtual address in symbol table
	- $\triangleright$  Fix reference to reflect address of referenced symbol

# **What is a library?**

- **A static library is just a collection of** .o **files**
- **Bind them together with** ar **program, much like** tar
	- **-** E.g., ar cr libmylib.a obj1.o obj2.o obj3.o
	- **-** On many OSes, run ranlib libmylib.a (to build index)
- **You can also list (**t**) and extract (**x**) files**
	- **-** E.g., try: ar tv /usr/lib/libc.a
- **When linking a** .a **(archive) file, linker only pulls in needed files**
	- **-** Ensures resulting executable can be smaller than big library
- readelf **will operate on every archive member (unweildy)**
	- **-** But often convenient to disassemble with objdump -d /usr/lib/libc.a

# **Examining programs with nm**

```
int uninitialized;
int initialized = 1;
const int constant = 2;
int main ()
{
  return 0;
}
```
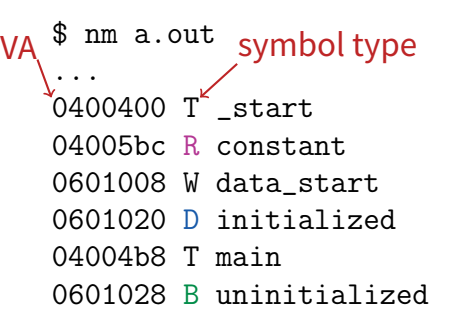

- **If don't need full** readelf**, can use** nm **(**nm -D **on shared objects)**
	- **-** Handy -o flag prints file, useful with grep
- R **means read-only data (**.rodata **in elf)**
	- **-** Note constant VA on same page as main
	- **-** Share pages of read-only data just like text
- B **means uninitialized data in "BSS"**
- **Lower-case letters correspond to local symbols**

### **Examining sections with objdump**

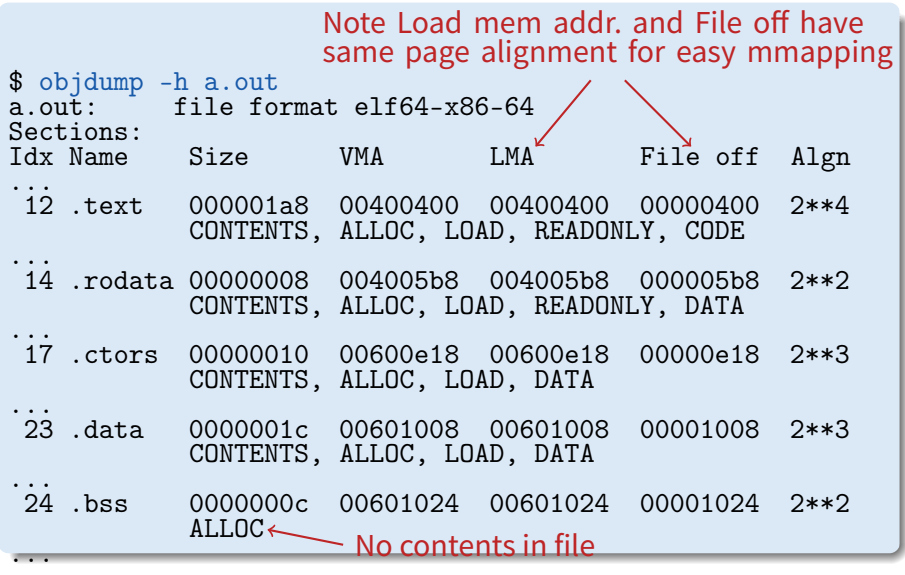

• **Another portable alternative to** readelf

# **Name mangling**

```
// C++
int foo (int a)
{
  return 0;
}
int foo (int a, int b)
{
  return 0;
}
```

```
% nm overload.o
0000000 T _Z3fooi
000000e T _Z3fooii
        U __gxx_personality_v0
% nm overload.o \int_{c++f}^{d}Demangle names
0000000 T foo(int)
000000e T foo(int, int)
        U __gxx_personality_v0
                  Mangling not
                  compatible across
                  compiler versions
```
- **C++ can have many functions with the same name**
- **Compiler therefore mangles symbols**
	- **-** Makes a unique name for each function
	- **-** Also used for methods/namespaces (obj::fn), template instantiations, & special functions such as operator new

### **Initialization and destruction**

```
// C++int a_foo_exists;
struct foo_t {
  foo_t () {
     a_foo\rule{0pt}{0.05em} = 1;
  }
};
foo_t foo;
```
#### • **Initializers run before main**

**-** Mechanism is platform-specific

### • **Example implementation:**

- **-** Compiler emits static function in each file running initializers
- **-** Wrap linker with collect2 program that generates \_\_\_main function calling all such functions
- **-** Compiler inserts call to \_\_\_main when compiling real main

```
% cc -S -o- ctor.C | c++filt
...
        .text
        .align 2
__static_initialization_and_destruction_0(int, int):
...
        call foo_t::foo_t()
```
# **Other information in executables**

```
// C++struct foo_t {
  \text{r}foo t() \{/* \dots */\}except() { throw 0; }
};
void fn ()
{
  foo_t foo;
  foo.except();
  /* \ldots */
}
```
- **Throwing exceptions destroys automatic variables**
- **During exception, must find**
	- **-** All such variables with non-trivial destructors
	- **-** In all procedures' call frames until exception caught
- **Record info in special sections**
- **Executables can include debug info (compile w.** -g**)**
	- **-** What source line does each binary instruction correspond to?

# **Dynamic (runtime) linking (**hello3.c**)**

```
#include <dlfcn.h>
int main(int argc, char **argv, char **envp)
{
 size_t (*my_strlen)(const char *p);
 int (*my_write)(int, const void *, size_t);
 void *handle = dlopen("dest/libmy.so", RTLD_LAZY);
 if (!handle
     || !(my_strlen = dlsym(handle, "my_strlen"))
     || !(my_write = dlsym(handle, "my_write")))
   return 1;
 return my_write (1, greeting, my_strlen(greeting)) < 0;
}
```
### • **Link time isn't special, can link at runtime too**

- **-** Get code (e.g., plugins) not available when program compiled
- **Issues:**
	- How can behavior differ compared to static linking?
	- **-** Where to get unresolved symbols (e.g., my\_write) from?
	- **-** How does my\_write know its own addresses (e.g., for my\_errno)?

# **Dynamic linking (continued)**

#### • How can behavior differ compared to static linking?

- **-** Runtime failure (can't find file, doesn't contain symbols)
- **-** No type checking of functions, variables
- **Where to get unresolved symbols (e.g.,** my\_write**) from?**
	- **-** dlsym must parse ELF file to find symbols
- **How does** my\_write **know its own addresses?**

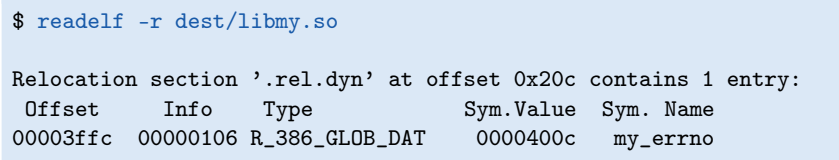

**-** dlopen, too, must parse ELF to patch relocations

## **Static shared libraries**

• **Observation: everyone links in standard libraries (libc.a.), these libs consume space in every executable.**

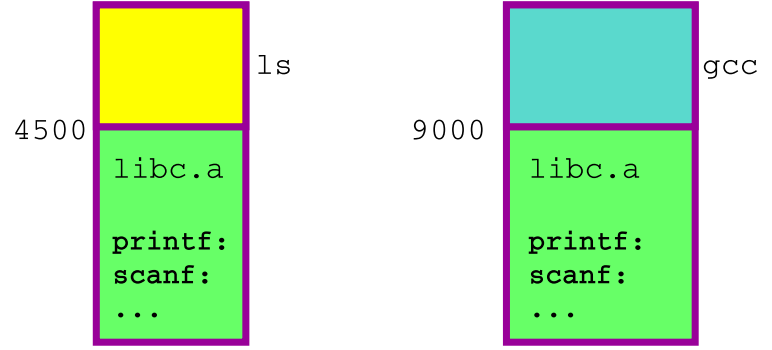

• **Insight: we can have a single copy on disk if we don't actually include libc code in executable**

# **Static shared libraries**

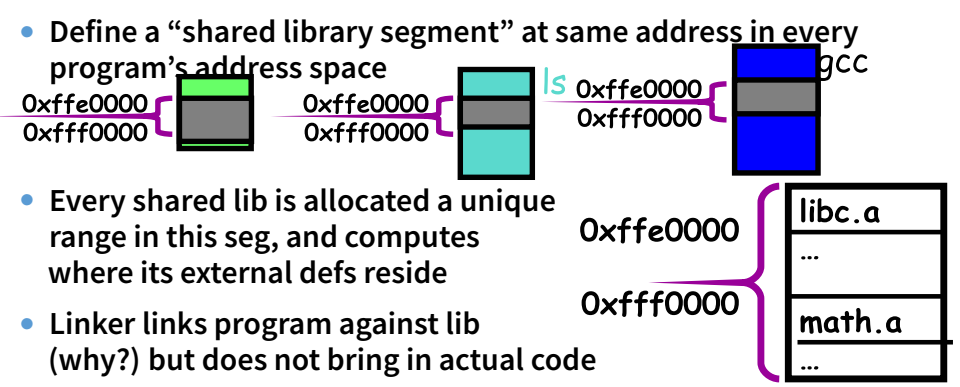

- **Loader marks shared lib region as unreadable**
- **When process calls lib code, seg faults: embedded linker brings in lib code from known place & maps it in.**
- Now different running programs can share code!

### **Dynamic shared libraries**

- **Static shared libraries require system-wide pre-allocation of address space**
	- **-** Clumsy, inconvenient
	- **-** What if a library gets too big for its space? (fragmentation)
	- **-** Can't upgrade libraries w/o relinking applications
	- **-** Can space ever be reused?
- **Solution: Dynamic shared libraries**
	- **-** Combine shared library and dynamic linking ideas
	- **-** Any library can be loaded at any VA, chosen at runtime
- **New problem: Linker won't know what names are valid**
	- **-** Solution: stub library
- **New problem: How to call functions whose position varies?**
	- **-** Solution: next page...

### **Position-independent code**

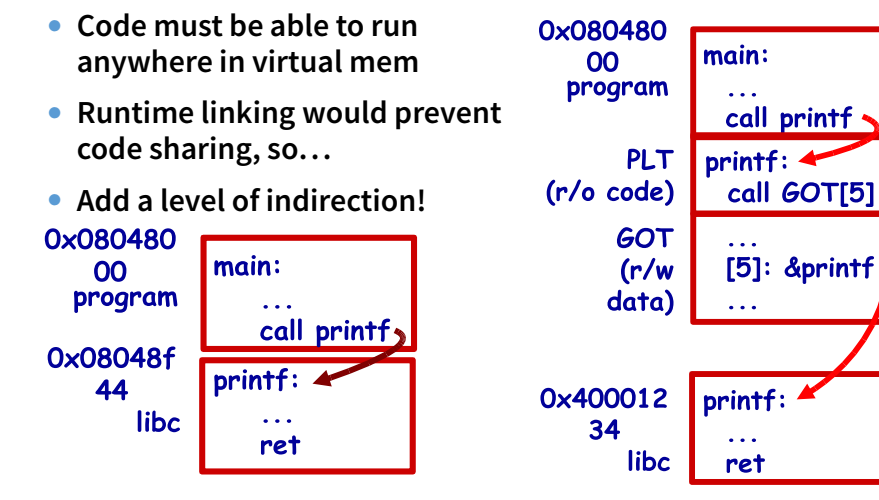

**Static Libraries** 

**Dynamic Shared Libraries** 

# **Lazy dynamic linking**

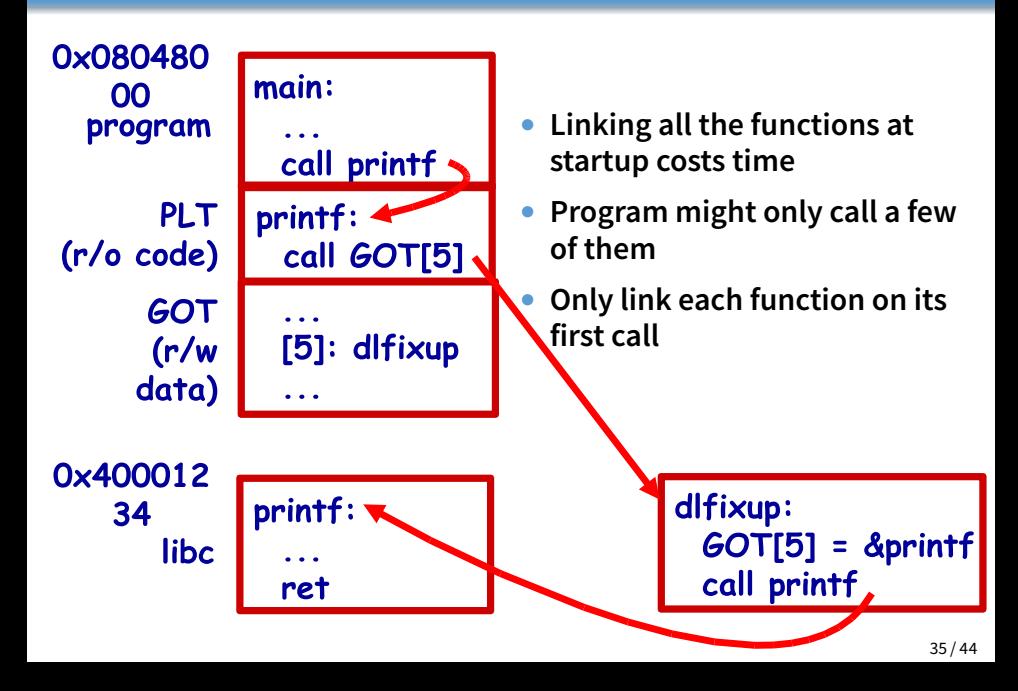

# **Dynamic linking with ELF**

### • **Every dynamically linked executable needs an interpreter**

- **-** Embedded as string in special .interp section
- **-** readelf -p .interp /bin/ls → /lib64/ld-linux-x86-64.so.2
- **-** So all the kernel has to do is run ld-linux
- dlfixup **uses hash table to find symbols when needed**
- **Hash table lookups can be quite expensive [\[Drepper\]](http://www.akkadia.org/drepper/dsohowto.pdf)**
	- E.g., big programs like OpenOffice very slow to start
	- **-** Solution 1: Use a better hash function
		- $\triangleright$  linux added .gnu.hash section, later removed .hash sections
	- **-** Solution 2: Export fewer symbols. Now fashionable to use:
		- $\triangleright$  gcc -fvisibility=hidden (keep symbols local to DSO)
		- $\triangleright$  #pragma GCC visibility push(hidden)/visibility pop
		- $\triangleright$  \_\_attribute\_\_(visibility("default")), (override for a symbol)

## **Dynamic shared library example:** hello4

#### \$ objdump -Sr hello4

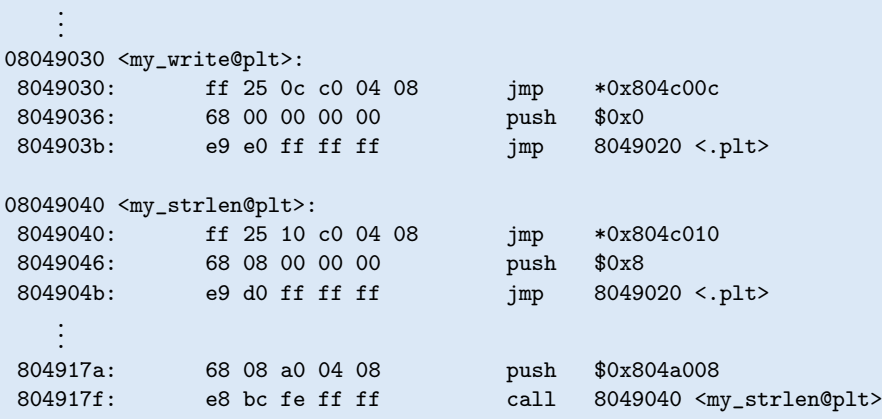

#### • 0x804c00c **and** 0x804c010 **initially point to next instruction**

- **-** Calls dlfixup with relocation index
- **-** dlfixup needs no relocation because jmp takes relative address

### hello4 **relocations**

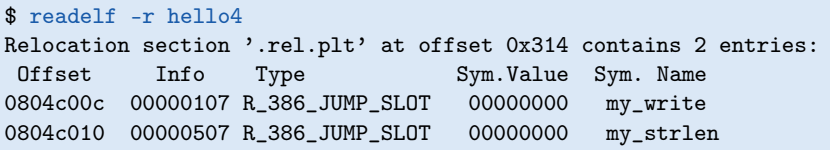

- **PLT = procedure linkage table on last slide**
	- **-** Small 16 byte snippets, read-only executable code
- dlfixup **Knows how to parse relocations, symbol table**
	- **-** Looks for symbols by name in hash tables of shared libraries
- my\_write & my\_strlen **are pointers in** *global* **offset table (GOT)** 
	- **-** GOT non-executable, read-write (so dlfixup can fix up)
- **Note** hello4 **knows address of** greeting**, PLT, and GOT**
	- **-** How does a shared object (libmy.so) find these?
	- **-** PLT is okay because calls are relative
	- **-** In PIC, compiler reserves one register %ebx for GOT address

### hello4 **shared object contents**

#### mywrite.c

```
int my_errno;
int my_write(int fd, const void *buf, size_t len) {
  int ret;
  asm volatile (\nmid * \ldots *');
  if (ret \langle 0 \rangle {
    my_error = -ret;return -1;
  }
  return ret;
}
```
#### mywrite.s

```
negl %eax
movl %eax, my_errno
```
### mywrite-pic.s

```
negl %eax
movl %eax, %edx
movl my_errno@GOT(%ebx), %eax
movl %edx, (%eax)
```
### **How does** %ebx **get set?**

#### mywrite-pic.s

```
my_write:
        pushl %ebp
        movl %esp, %ebp
        pushl %ebx
        subl $16, %esp
        call __x86.get_pc_thunk.bx<br>addl $_GLOBAL_OFFSET_TABLE
                $_GLOBAL_OFFSET_TABLE_, %ebx
         ...
  __x86.get_pc_thunk.bx:
        movl (%esp), %ebx
        ret
```
# **Linking and security**

```
void fn ()
{
  char buf[80];
  gets (buf);
  /* ... */
}
```
### **1. Attacker puts code in buf**

**-** Overwrites return address to jump to code

### **2. Attacker puts shell command above buf**

- **-** Overwrites return address so function "returns" to system function in libc
- **People try to address problem with linker**
- **W^X: No memory both writable and executable**
	- **-** Prevents 1 but not 2, must be disabled for jits
- **Address space randomization**
	- **-** Makes attack #2 a little harder, not impossible
- **Also address with compiler (stack protector, CFI)**

# **Linking Summary**

### • **Compiler/Assembler: 1 object file for each source file**

- **-** Problem: incomplete world view
- **-** Where to put variables and code? How to refer to them?
- **-** Names definitions symbolically ("printf"), refers to routines/variable by symbolic name

### • **Linker: combines all object files into 1 executable file**

- **-** Big lever: global view of everything. Decides where everything lives, finds all references and updates them
- **-** Important interface with OS: what is code, what is data, where is start point?

### • **OS loader reads object files into memory:**

- **-** Allows optimizations across trust boundaries (share code)
- **-** Provides interface for process to allocate memory (sbrk)

### **Code = data, data = code**

#### • No inherent difference between code and data

- **-** Code is just something that can be run through a CPU without causing an "illegal instruction fault"
- **-** Can be written/read at runtime just like data "dynamically generated code"

### • **Why? Speed (usually)**

- **-** Big use: eliminate interpretation overhead. Gives 10-100x performance improvement
- **-** Example: Just-in-time Javascript compiler, or qemu vs. bochs
- **-** In general: optimizations thrive on information. More information at runtime.

### • The big tradeoff:

**-** Total runtime = code gen cost + cost of running code

### **How?**

• **Determine binary encoding of desired instructions SPARC:** sub instruction symbolic = "sub rdst, rsrc1,  $r$ src2" 32hits  $rs2$  $binary =$ 10 rd 100  $rs1$ bit pos: 31 30 25  $14$ 19

- Write these integer values into a memory buffer unsigned code[1024],  $\star$ cp = &code[0];  $\frac{1}{3}$  sub %g5, %g4, %g3 \*/ \*cp++ =  $(2 \times 30)$  |  $(5 \times 25)$  |  $(4 \times 19)$  | $(4 \times 14)$  | 3;
- Jump to the address of the buffer:  $((int (*)())code)($ :

∩